## SAP ABAP table RDUNN HIST EXT {Work Area for Dunning History in Loans Management}

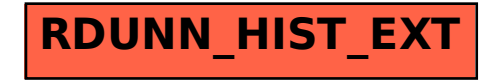